## WA OOD DW ORKERS Northeastern Woodworkers Association

# **May Meeting**

**Cordless Tools** 

Thursday, May 10, 2018 7:00 PM Shaker Heritage Society Meetinghouse Albany-Shaker Road, Albany, NY

#### Presented by Dick Flanders

Dick Flanders will discuss CORDLESS TOOLS in use for woodworking. Dick has been a carpenter, machinist and woodworker since his early teens, and has worked with most of these tools quite a bit over the years.

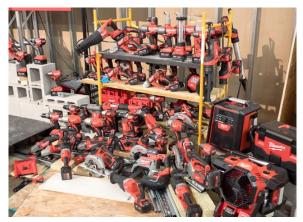

Cordless power tools

He will show some examples, have printed pages/handouts and will discuss the MANY cordless tools available today as compared to tools used in the past, both powered and non-powered.

### Jim Lewis, Showcase 2018 Featured Wood Worker

#### By Susan McDermott

This is an interview of Jim Lewis explaining the purpose and symbolism of his creative wood work.

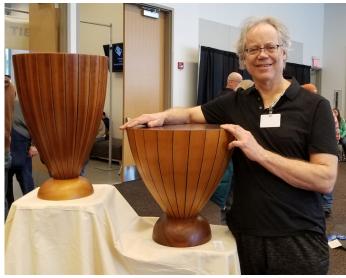

Bongo Drum tables with Lewis

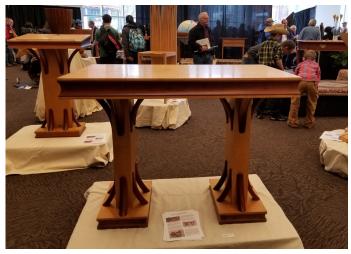

Chapel Set

"It was a pleasure working for Fr. Chris DiGiovini at College of St. Rose to build his chapel set. We were a bit stumped as to design directions, but eventually settled by looking at the open structure of the Howard Hubbard Interfaith Chapel. I re-imagined it as a medieval marketplace and mocked up hammer trusses with the curved cherry brackets.

The solid curly maple used for the tops and legs has a remarkably wispy, soft quality — almost like the slow curl of curly birch superimposed on the tighter curls of curly maple. It's delightfully dreamy, and my favorite wood to date. I was thrilled beyond belief when St. Rose allowed me to borrow it for Showcase — on Palm Sunday weekend, to boot."

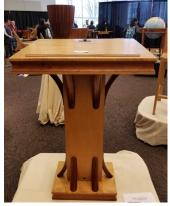

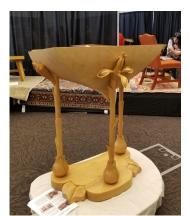

Altar

Ambo with lilies

"The theme is of wheat for the Altar, supporting the top on ash, bent and carved to refer to sheaves of wheat. The Ambo, or lectern is supported on lilies.

"We built the Tulip Chair as a prototype for a big NYC decorator, who wanted three for a client in Florida. She showed me a picture and asked if we could build them, and I was crazy enough to say yes. It's difficult to say what the hardest part was. The glue joints as we laid up the back, weaving alternate

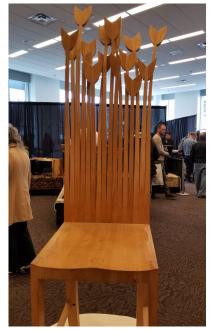

Altar

plies into the projecting tenons of the seat? Bending each tulip stem to a different curve and twist? Keeping the "flowers" from bumping into each other? Getting in between them all for sanding and finishing?"

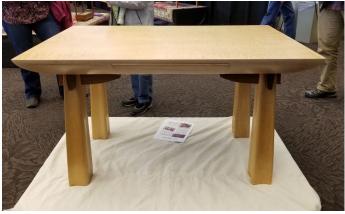

Desk

"I designed this desk for myself by turning all the straight lines into curves. I imagined the legs made out of cloth and then lowered a half inch, so the fabric billowed and sagged. The hard-edged rail became a ribbon threaded through the legs. I built it of curly and quilted maple for its fabric-like appearance. After spending three days carving the legs on the stroke sander (today I'd do it in an hour with an angle grinder), I built fancy jigs to machine pockets for the rounded rail. A lovely piece my heart is in this table.

### Carvers Choice Award at Showcase 2018

#### By Diane Balch

This year's Showcase Carvers Choice Award was presented to NWA Carver Tom Collins for his "Man in the Moon" mirror. The award was chosen by the carvers who were carving at Showcase on Saturday. We

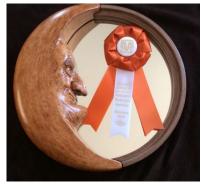

Man in the Moon

looked at all the carvings displayed. Tom also won this award in 2016 for his "Owl". The Carvers had a great time in our Showcase Booth with Mary May our guest carving presenter at Showcase.

Recently the NWA carvers presented 15 Comfort Birds to Stride for the Wounded Warrior Project, and we have three new carvers join our group.

#### OFFICERS

President - Richard Flanders rflander@nycap.rr.com (h)393-5215 or (c)461-7339 Vice President - Steve Mapes mapessteven@gmail.com 527-2976 Secretary - Nancy Reilly nreilly@nycap.rr.com Treasurer - Ron Roberts nwatreasurer1@gmail.com 845-245-8308 Past President - Wally Carpenter c.j.carpenter@earthlink.net 434-1776 Executive Secretary - Charlie Goddard Cgodd@aol.com 370-0388

#### -

**CHAIRPERSONS** Mid-Hudson Chapter Jim Lee, President - 845-382-6045 dlee1963@aol.com Sacandaga Chapter Gary Ratajczak, President - 852-1204 info@sacandagawoodworkers.org Banquet Pam Bucci - 429-6440 woolglass2@gmail.com Education George Jones nwaeducation@gmail.com Fiske Fund John Kingsley jkingsley1@nycap.rr.com Historian Wayne Distin - 674-4171 wdistin@nycap.rr.com Hospitality Lee Hilt Jamtgs@earthlink.net Library Irv Stephens - 273-4843 irvstephens@gmail.com Membership Bob Stanley - 429-5362 (cell) nwamembers1@gmail.com Programs Steve Mapes - 527-2976 mapessteven@gmail.com **Publications** Susan McDermott - 518-438-1909 Nwanewsletter1@gmail.com Publicity John Olenik - 587-0306 jolenik@nycap.rr.com Showcase Chair Wally Carpenter - 434-1776

-

UNLESS OTHERWISE NOTED, PHONE NUMBERS ARE IN AREA CODE 518

c.j.carpenter@earthlink.net

The Hidden Life of Trees

#### By Irv Stephens

This column is about a book that is not yet in our library's collection. It's Peter Wohlleben's *The Hidden Life of TREES* (Greystone Books, 2015). Originally published in German, its English translation appeared in 2017 and quickly made it onto the New York Times' Bestseller List.

Wohlleben is a forester in Hummel, Germany (located in the Rhineland-Palatinate) where he still manages an old-forest of beech and oak. Like, I suppose, many of us, for a long time he viewed trees as an economic commodity with their utility clearly defined by the U.S Forest Products Laboratory's *Wood Handbook: Wood as an Engineering* 

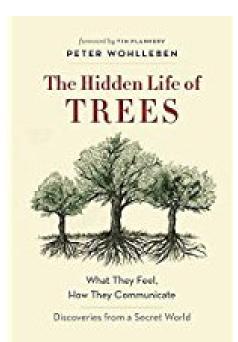

*Material.* But Wohlleben's view changed in 1987 when he noticed what appeared to be moss covering strange looking stones around a dead stump. Those stones turned out to be living wood of the very much alive stump. That epiphanic discovery started him thinking differently about trees and ultimately led to his 2015 book, *Das geheime Leben der Bäume*. The publication made Wohlleben an ecological rock star.

*The Hidden Life of TREES* describes how forest trees sense and respond to their environment as well as how trees of a given species communicate and cooperate with one another. His simple, insightful writing style provides lay readers with information from the accumulating scientific research of the last 30 years that indicates there is a lot more going on in the forest than what most of us ever imagined - or, probably, never really thought about at all.

For the woodworker, who may be familiar with Nakashima's *Soul of a Tree*, Wohlleben's work conveys the wondrous complexity of forest life and how its various processes ultimately produce the wood that craftsmen seek to transform into works of artistry and ideal utility. It's any easy read, but if you also are in interested in tracking down the supporting research literature, some of those key papers are listed among the numerous footnotes at the back of the book.

Currently, Wohlleben is on tour promoting his new work, *The Inner Life of Animals* (Greystone Books, 2017).

#### WOODWORKERS NEWS

is published by the Northeastern Woodworkers Association for its members. The Association's aim is to provide a common meeting ground for lovers of woodworking who want to know more about wood and the techniques for forming it. The newsletter is published monthly. The newsletter is available online at www. woodworker.org

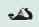

Your next issue of **Woodworkers News** will be published in early June Copy deadline: May 15 Susan McDermott, Editor (518) 438-1909 Nwanewsletter1@gmail.com Elizabeth Keays Graphic Artist Designer

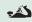

#### WEBSITE(S) www.woodworker.org www.nwawoodworkingshow.org

Webmaster - Kurt Hertzog kurt@kurthertzog.com

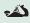

#### NORTHEASTERN WOODWORKERS ASSOCIATION P.O. BOX 246 Rexford, New York 12148

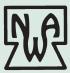

### NWA Annual Meeting and Election of officers –

#### By Dick Flanders

According to the NWA By-laws, Officers of the Association include a President, a Vice President, who is also the President - elect, the immediate Past President, a Secretary and a Treasurer.

The President shall serve for a term of one year, and directly then for a term of one year as Past President, following which he/she shall not be eligible for elective office for a period of one year. The Vice President shall serve for a term of one year and then shall succeed to the office of President. Both the Secretary and Treasurer shall serve for two years, but with their terms staggered in alternate years. Vacancy of the office of Vice President, Secretary or Treasurer shall be filled for the remainder of the term by appointment by the President.

**Steve Mapes was appointed Vice President** after Vice President Joe Pelcher resigned earlier this year. Steve will succeed Dick Flanders as President at the end of elections during the Annual Meeting on May 10, 2018.

Two months prior to the Annual Meeting, the President shall appoint a Nominating Committee of at least three members, one of whom, the Vice President, shall serve as Chair. From the membership in good standing, this committee shall select one candidate for each office to be filled and obtain his/her acceptance of the nomination. Names of the nominees shall be communicated to the Newsletter Editor, so the membership may be informed at least ten days in advance voting at the Annual Meeting.

### The nominations committee is offering the following candidates for the office of Vice President and for Secretary:

**Rich Cerruto** - <u>candidate</u> for new Vice President for 2018-2019 year and will succeed to President in May 2019 for the 2019-2020 year.

**Chris Stolicky** - <u>candidate</u> for Secretary for the two-year term 2018 - 2020, replacing Nancy Reilly who has been recording secretary for the past four years.

Nominations from membership may be offered <u>prior to the</u> <u>opening of the election process</u> at the Annual Meeting. Any candidates nominated in this manner <u>must have given their assurance to accept</u> <u>and fill the position if elected</u>.

Voting for these offices shall be by voice vote, show of hands, or by written ballot as determined at this meeting.

Each winning candidate must receive at least a plurality of the votes cast for that office.

Winning candidates shall take office at the conclusion of this Annual Meeting.

### NWA General Meeting April 12, 2018

#### By Susan McDermott

#### Announcements:

President Dick Flanders informed members Steve Mapes as our new Vice President and candidate for the next NWA President. We need persons to campaign for the next Vice President.

Wally Carpenter expressed his deep gratitude for the many hours NWA volunteers gave to the very successful Showcase 2018.

Pam Bucci invited skilled NWA members to be mentors to the Monday and Wednesday night turning sessions. She said there is an urgent need for leadership skilled in all the shop's power tools for the Segmented Turners who can not meet on Thursdays until such a leader is found. The Segmented Turners will join Monday and Wednesday sessions until Thursdays can resume under new leadership.

#### Keith Tomkins Winged Bowl Demonstration

Keith has 40 years' experience turning wood since high school. He transitioned from custom furniture building to his real passion, creating abstract forms in wood. Residing in Trivoli, NY, this award-winning turner has taught

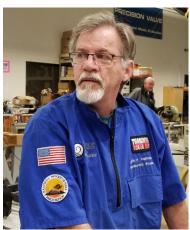

Keith Tomkins

all over America. Keith joined NWA in 1999 and currently works for the NYS Department of Corrections teaching at 14 facilities.

NWA member and camera man, Dan Orr introduced Keith and provided two screens' close ups of Keith's demonstration.

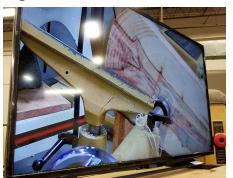

*Camera screen demonstration of tenon cut* 

Keith mounted a band sawed slab of a sugar maple log he found on the side of the road. Keith emphasized safety in turning by wearing a face mask and slowing his lathe speed to 600 rpms to show the progress of his cuts. Keith began by turning a tenon and then remounted his slab in a chuck. He tightened the tail stock before tightening the jaws of the chuck. Keith held his gouge hand against his ribs and moved his entire body with each stroke across the slabs' face. He stopped every few minutes to retighten the chuck and tail stock.

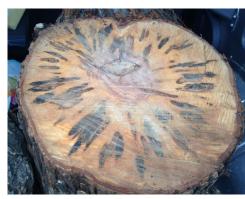

Roadside log

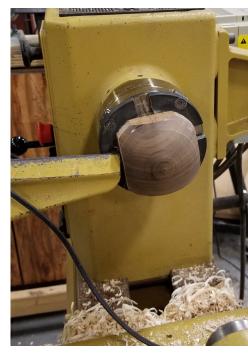

Walnut jam chuck

As the bowl med, Keith cut a

formed, Keith cut a raised rim which he will stipple with his wood burning tool to provide a contrast from bowl to wings. With the bowl finished, Keith made a jam chuck out of a cube of walnut which he quickly rounded to the bowl's inside diameter. He cut a tenon and mounted the walnut in the chuck, placed the bowl on the jam chuck and tightened the tail stock to the bowl's base. He then spun the bowl manually and listened for any wood rubbing against the tool rest. He trimmed the outside of the bowl's circumference to ¾ of an inch for the wings.

Using a felt marker, Keith drew the wings design and cut the pattern with the band saw.

He normally uses a template to insure the wings' symmetry. The wood grain dictated the design of the wings, and this sugar maple has a beautiful grain. Given more time, Keith would hand carve the finer details of the wings and finish with tung oil, sometimes mixed with a little urethane. Here are two of Keith's creations.

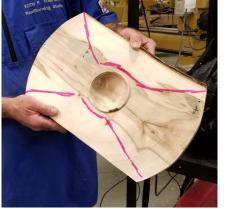

Outline of wings

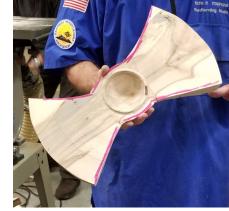

Wings after band saw cuts

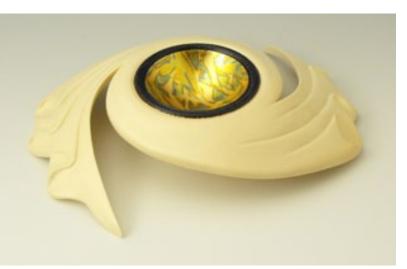

Andromeda

Dawn

### NWA Carvers Project – March 2018 Recognition

#### By Anthony J. Lisosky

The NWA Carvers are proud to gift handcarved comfort birds to various organizations such as Wounded Warriors, Hospice, Hospital units and individuals who may need consoling due to illness or loss.

Two local businesses have been generous in working with carvers to obtain basswood for the comfort bird project. Joel Teidman of A&M Forestry, Nassau, NY donated six basswood logs (each 10'-12' long). Steven Daniels of Capital Sawmill Service, Nassau, NY custom cut (sawed) the logs into boards at a much-reduced price. Also, thanks to Steven Lisosky for providing truck transportation of the logs to the saw mill and providing temporary storage of sawed boards.

These generous donations permit the NWA Carvers to continue the ongoing Comfort Bird Project.

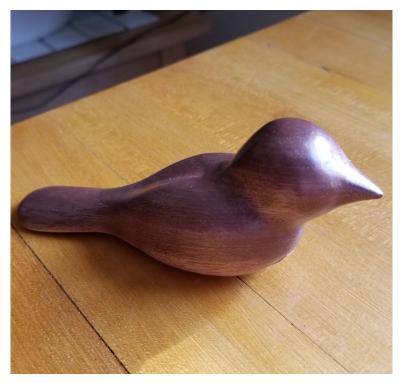

Comfort bird

### **Kaatskill Woodturners' Association**

#### By Wally Cook

A Visual Treat - There has been a lot of talk about Trent Bosch's Visualizer product, and we got a taste of what the product might do. Carl Ford built a variant of the Bosch Visualizer - and in doing so, reinforced the value of the OEM Bosch product. First, what

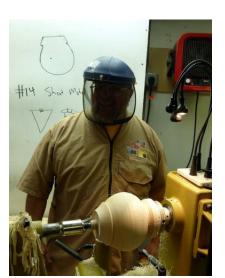

Carl Ford begins a hollowform to demonstrate a visualizer system

does this product do? The visualizer itself is a camera system that acts in place of a laser mounted system that defines the thickness boundaries of a hollowform. However, the camera components ride on a hollowing rig which is integral to its use. Listed below is a list of components:

- Bosch Stabilizer: An articulated arm, the stabilizer serves as both a tool rest and platform for controlling a separate handheld hollowing tool. The stabilizer can hold a 5/8" or ¾" tool shaft (two different ordering options) in a movable arm. The stabilizer slides into the banjo and must keep the cutting edge of the tool at center of the spindle height; a bushing (shopmade) is helpful to avoid resetting the height of the platform.
- 2. Hollowing tool: Carl used a Rollie Munro Hollower II tool with a shopmade <sup>3</sup>/<sub>4</sub>" bar. There are other options available from Trent Bosch. The tool needs to be a compatible size to seat in the 5/8" or <sup>3</sup>/<sub>4</sub>" hole in the stabilizer arm.
- 3. Laser or Camera Stabilizer Bar: This unit holds either a laser or a camera and mounts on top of the Bosch Stabilizer . Carl's experience in making this component underlines the importance of holding either laser or camera steady! He concluded that

it is far better to purchase Trent's product than to try to make your own. The laser or camera guide is useless if it shakes during operation. In addition, the quality of camera is critical.

4. Visual Display:

The visual display is wired to the Laser/ Camera stabilizer bar and shows in real time the disposition of the cutting edge. To be clear, you view the outside of the hollowform with a precise indication of where the cutting edge is inside the hollowform. In Carl's opinion, the solution is ingenious, being both accurate and avoiding any time lag on the screen. An acetate sheet is adhered to the display. When the tool

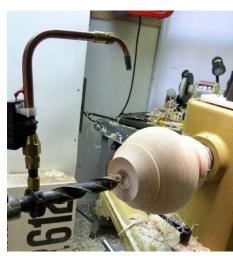

After shaping the outside, Carl drilled a hole in the form. Depth is controlled by a laser guide

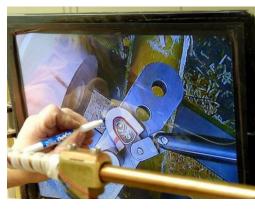

The visualizer approach uses an acetate sheet to mark the dimension of the cutter, as well as the desired thickness. This representation is shown graphically on the screen and moves with the tool.

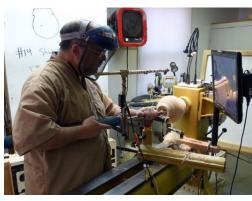

The entire camera and hollowing system in use. Carl concluded that the OEM Bosch Visualizer is the better option than a shop made alternative.

edge is pictured outside the hollowform, it allows the user to mark the outline of the

cutting edge as well as the desired thickness of the hollowform. These boundary lines are drawn around the display of the cutting tool. They move as the tool cuts; the inner boundary shows the edge of the tool and the outer boundary indicates the desired thickness of the hollowform wall. The outer boundary (Carl set his for 3/16") is graphically displayed – when the boundary shows as moving to the edge of the hollowform, the cutting tool has attained the desired thickness. In that regard, the camera system works like a laser guide but has the advantage of being clearly seen on any part of the hollowform.

Carl demonstrated the hollowing of a vessel using a variant of the Bosch system. He found that running the lathe in reverse and cutting the opposite side provided more flexibility in movement. To finish the bottom, a cylindrical jam chuck was used, and Carl wrapped thin saran in layers around the jam chuck and hollowform. The hollowform made of green maple turned out great -- consistent thickness (3/16") through its walls.

Although Carl assembled his own camera system and laser/camera mount, he concluded that the Bosch Visualizer was a good value proposition and encouraged the audience to seriously consider the Bosch Visualizer, rather than cobble together a shopmade variant. The Bosch system is around \$350 for the hollowing stabilizer and another \$650 for the laser/camera mount and display system.

**Upcoming:** May 9 at 6:30PM Pete Chast will demonstrate techniques for tuning a bandsaw. We will meet at the Opdahl building.

### Jordan Mapes' Novice Award

Showcase judges selected Jordan's Scratch Stock and Box for third place. Materials are curly maple, purpleheart, oak and cherry. The finish is shellac, Danish oil and wax.

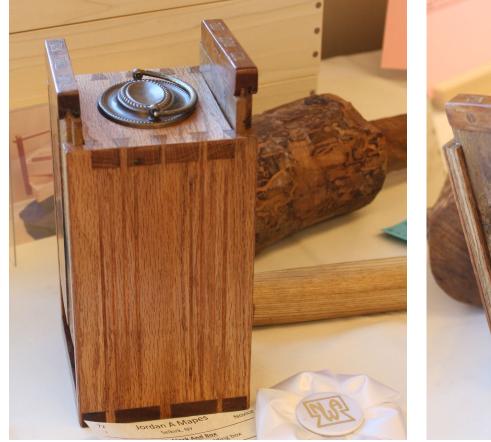

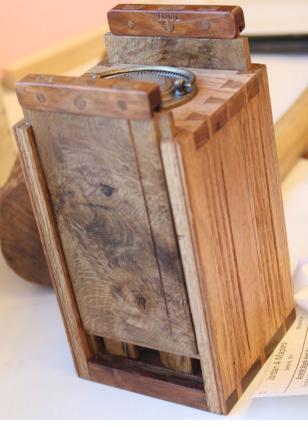

Scratch stock and box

Box opened

# **2018 SHOWCASE**

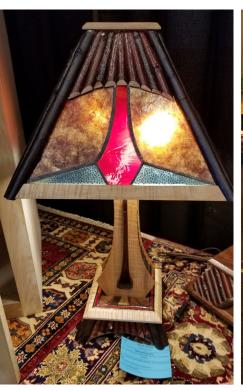

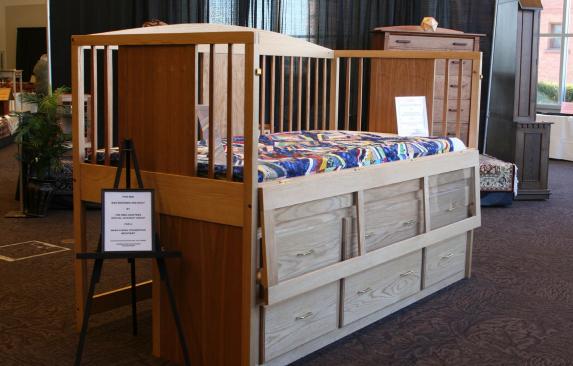

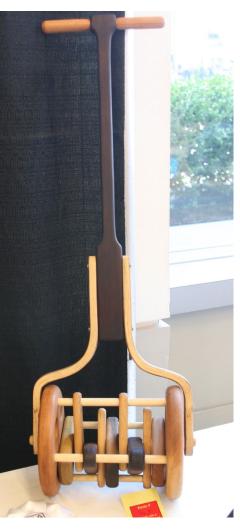

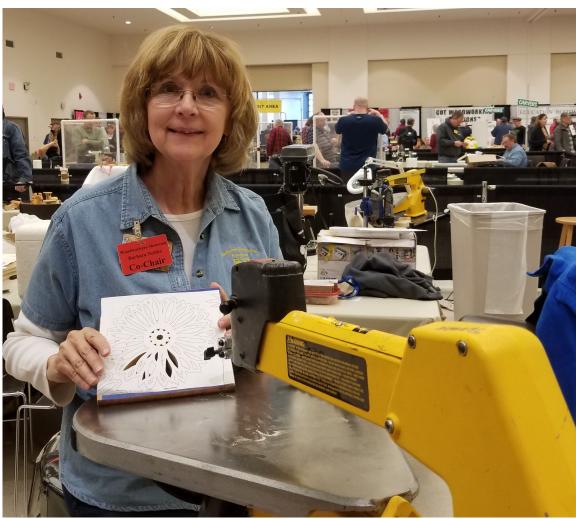

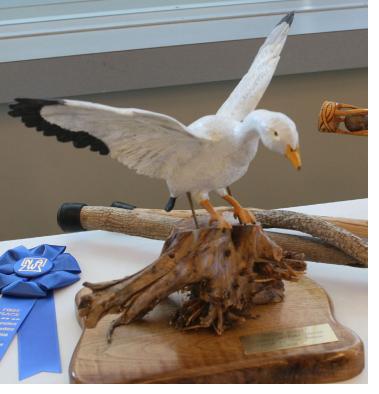

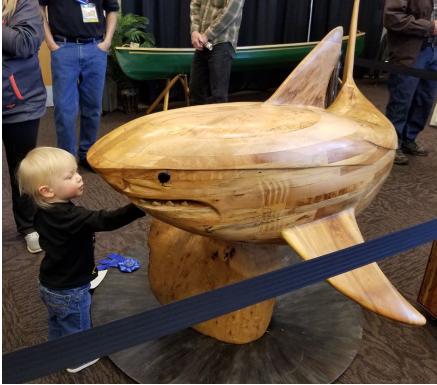

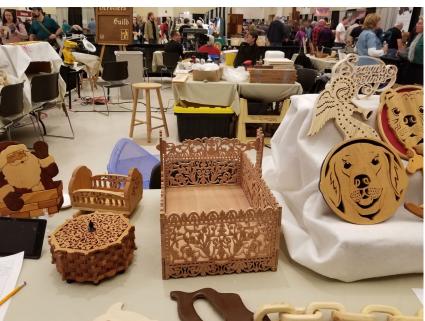

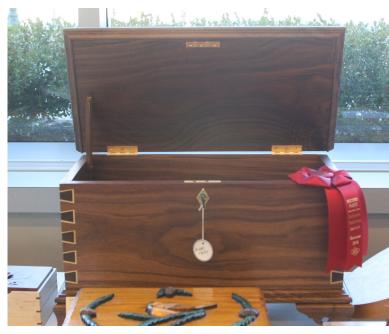

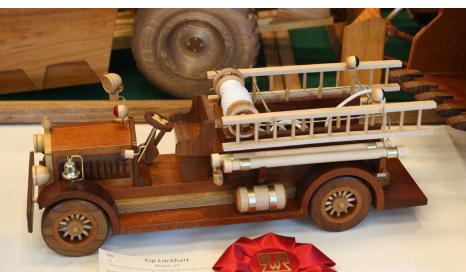

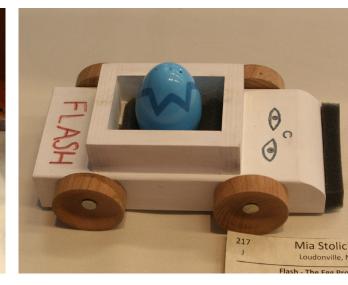

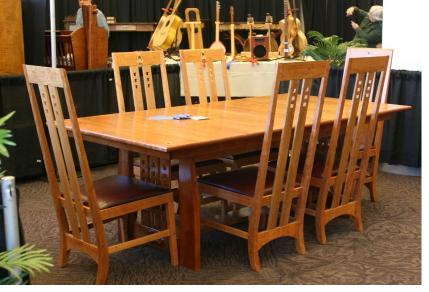

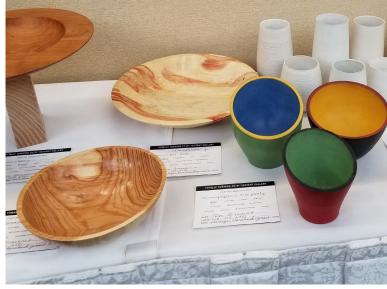

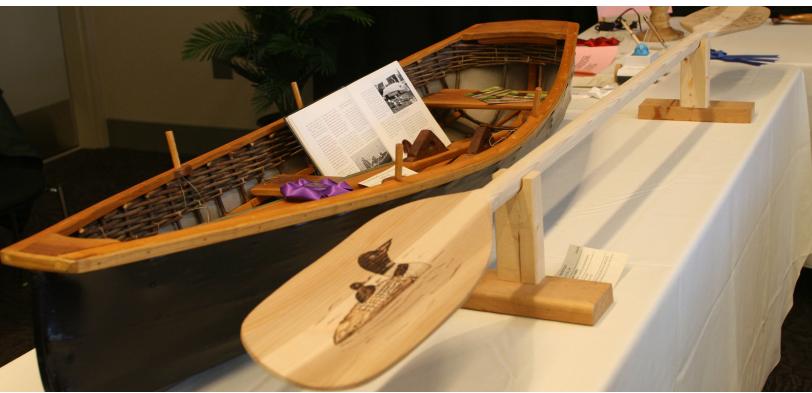

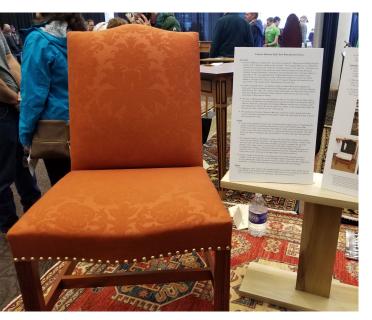

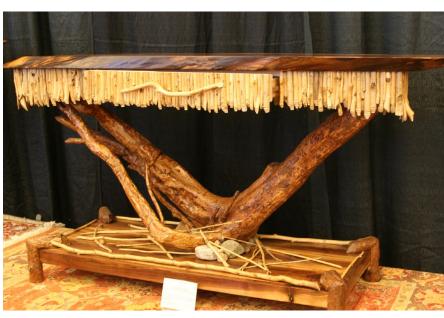

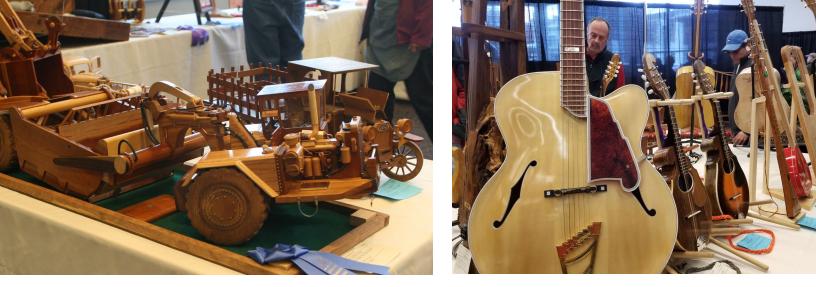

More photos will be posted in June's newsletter

### **Showcase Raffle Winner**

#### By Marilou Pudiak-Town

The Raffle Table at Showcase is always a pleasure to organize. It offers a chance to see old friends and volunteers, but mostly it is fun to see what comes in as donations to be raffled. There is always a tool or two and often a donation from a vendor. This year we had a router table and tub of tools next to a broad billed duck decoy and display box. The Sacandaga chapter donated two Adirondack tall chairs that many visitors needed to try out before purchasing their tickets while the Mid-Hudson chapter donated a Shaker style side table. People liked the wood and were impressed with the dove tail joints in the drawer. Rounding out the items for raffle was a dollhouse donated by Wally and Celia Carpenter. The story goes that Wally purchased this for his granddaughters but the dollhouse was too big for their home so he kept it in his garage until showcase.

Never have there been so many fathers and grandfathers buying raffle tickets for this toy, the dollhouse. Some men had their girls with them, and it was plain to see the hope was to be the hero of the day by winning the dream house. One man from Buffalo hoped to win, so his church could raffle it off with proceeds going to a children's hospital. He took measurements and called a local friend with a truck just in case he won. And the winner was Michael Marney, from Schroon Lake. We were relieved to learn he and his wife had purchased the tickets on Sunday and had gotten only as far as Glens Falls for dinner on the trip home. On the way to the restaurant, they passed a woman on the side of the road asking for money. The kind souls

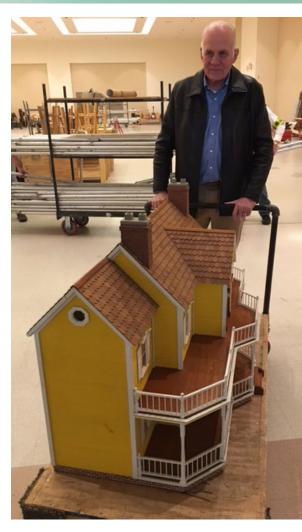

turned their car around, gave her money for a meal and some extra cash then headed to their own dinner. That was when our call reached them. They weren't expecting to win or hoping to since their children and grandchildren have all grown beyond the dollhouse age. Their ticket purchase was to support NWA, but doesn't it seem someone above supported them and their kindness?

So now the dollhouse is in Mr. Marney's office. He intends to keep it there until it is needed and he will give it away.

### **May Meeting**

Thursday, May 10, 2018 7:00 PM Shaker Heritage Society Meetinghouse Albany-Shaker Road, Albany, NY

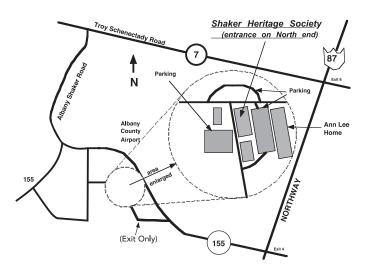

#### **2018 MONTHLY MEETINGS\***

Unless noted otherwise, held at the Shaker Meetinghouse on the Second Thursdays at 7:00 PM For meeting cancellation information, call Ken Evans 753-7759 or Charlie Goddard 370-0388

\*To be updated with additional information

#### SPECIAL INTEREST GROUPS (SIGs)

Adirondack Woodturners Association (AWA) - The AWA is active throughout the year. Meetings are held the first Wednesday of the month (except in January and July when it is the second Wednesday), and are held at the NWA Learning Center located at 15 Solar Drive, Clifton Park, NY from 5:30 PM to 8:00 PM. Contact: Pam Bucci, President - 429-6440, woolglass2@gmail.com

Wednesday "Learn and Turn" sessions occur on all other Wednesdays at the NWA Learning Center. These sessions run 6:00 PM to 9:00 PM.www.adirondackwoodturners.com **Contact:** Ken Evans - (518)753-7759 or kevans1@nycap.rr.com

Scroller's Guild - Meets on the fourth Wednesday of the month at the NWA Learning Center located at 15 Solar Drive, Clifton Park, NY. A beginner's session starts at 6:30 PM (TBA), followed by a general meeting at 7:00 PM. Contact: Jeanne Aldous at AMJAMtat2@aol.com or Barbara Nottke at scroller87@aol.com or 869-6268.

Kaatskill Woodturners - (will now shift to) Saturday mornings at 9:00 AM -- the second second Wednesday of each month at 6:30 until October. at the Opdahl property in Hurley, NY. Contact: Wally Cook at wally.cook@gmail.com.

**NWA Crafters** - Meets every Saturday and Tuesday, from 9:00 AM until noon at the NWA Learning Center located at 15 Solar Drive, Clifton Park, NY. The Crafters provide public service woodworking for various charitable organizations, including the Double H Hole in the Woods camp for children and the GE Toy Modifications Group, and the Make A Wish Foundation. Sharing information, fellowship, and relating experiences are a major part of these sessions. **Contact:** Wayne Distin - (518)674-4171, wdistin@nycap.rr.com, Ken Evans - (518)753-7759, kevans1@nycap.rr.com, or John Heimke, heimkej@sage.edu for more information.

**NWA Musical Instrument SIG** - Meets every first Tuesday of the month at 7:00 PM to 9:00 PM at the Learning Center. The purpose of the group is to discuss all aspects of all musical instruments, playing, building, repairing, and history. Meetings involve a show and tell table, a program on an appropriate topic, and lots of member interaction. If you want to be on the email list for notifications. **Contact:** Ken Evans at kevans1@nycap.rr.com or (518)753-7759 or (518)281-0779.

The NWA Wood Carvers SIG – The NWA Wood Carvers SIG – Meet 1st, 3rd, 4th & 5th Thursdays 5:00-8:30 PM all year at the NWA Learning Center located at 15 Solar Drive, Clifton Park, NY. The goal is to promote the art of Wood Carving and to have a good time doing it. The only prerequisite is a desire to carve while making new friends. Wood, tools, and patterns are available. **Contact:** Diane Balch - (518)885-9899, signs@balchsigns.com

Hand Tool SIG – Meets on the 2nd and 4th Wednesday of each month at 7:00 PM in the Herm Finkbeiner Education Center at 15 Solar Dr, Clifton Park, NY. Contact: Dave Parkis - 458-7242 for further details: dparkis@nycap.rr.com

Segmented Turning - Meets the first, third, and fourth Thursday of each month at 6:30 PM to 9:00 PM at 15 Solar Drive, Clifton Park, NY. Contact: Toby Pauly - 788-7253, e-mail tobypauly@yahoo.com

Spindle and Pen Turners - Meets Mondays 5:30 PM -8:00 PM. Contact: Pam Bucci - 429-6440, woolglass2@gmail.com

#### CHAPTERS

<u>NWA Mid-Hudson</u> - The chapter meets at 7:30 PM on the third Thursday, except July and August, at the Hurley Reformed Church. The Church is just off the the Hurley exit from Rte. 209. Right at the exit, right at the stop sign and left into the Church parking area. **Contact:** Jim Lee, President - (845)382-6045, dlee1963@aol.com

<u>NWA Sacandaga</u> - The chapter meets at 7:00 PM. on the Second Tuesday of each month from Sept through June. at 55 Second Avenue, Mayfield, NY. **Contact:** Gary Ratajczak, President - (518)852-1204, info@sacandagawoodworkers.org